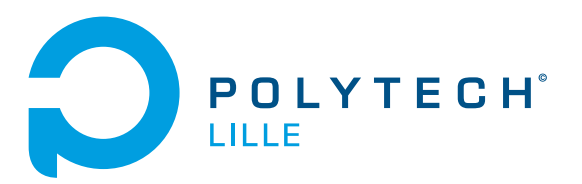

# Projet fin d'étude : Le Sportif Augmenté Compte Rendu Intermediaire

DELOBELLE Matthieu

18 décembre 2018

# Table des matières

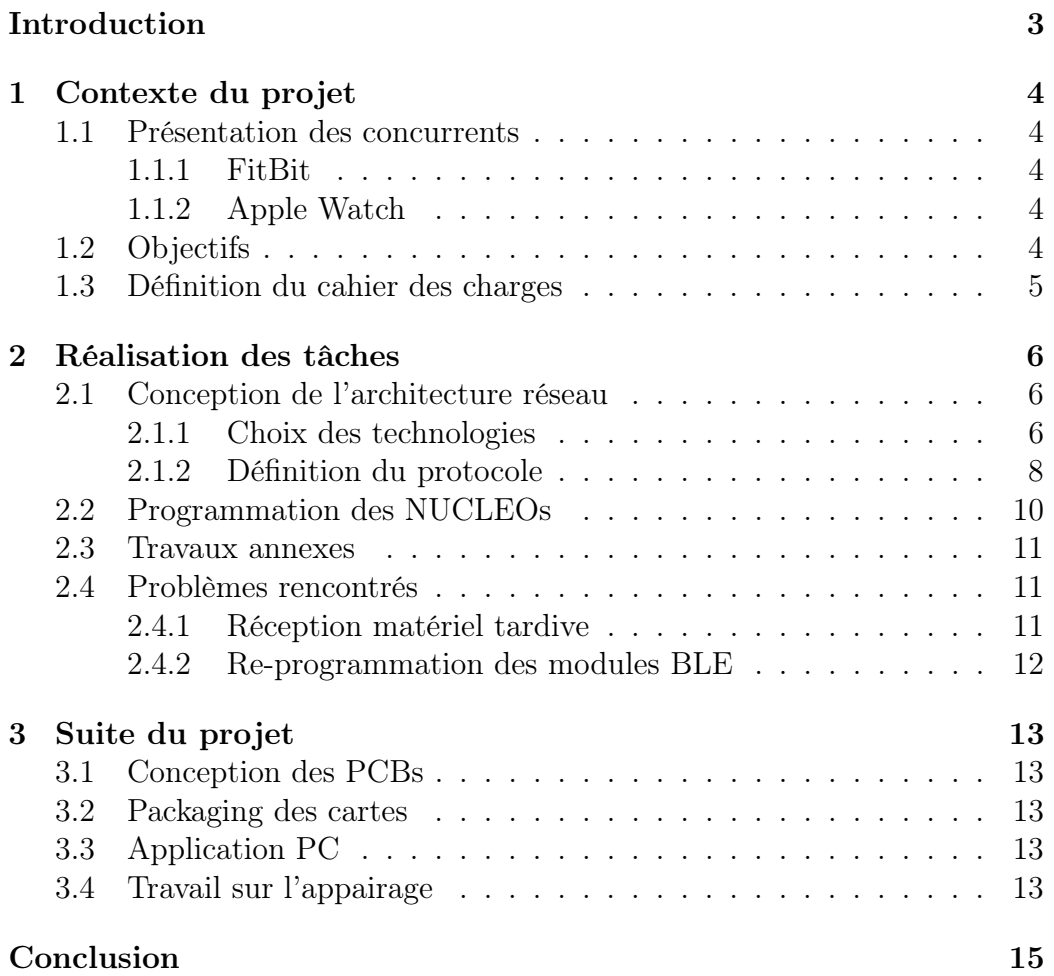

# <span id="page-2-0"></span>Introduction

Ce document a été écrit dans le cadre de ma soutenance intermédiaire de mon Projet de Fin d'Etude à Polytech Lille lors du parcours Informatique Micro-électronique et Automatique.

L'objectif de se projet est d'allier l'électronique et l'informatique, les deux matières phares de ma formation afin de pouvoir proposer un ensemble d'objets connectés, ici dans le cadre du sport.

Le but du projet, comme vous le verrez dans la premiere partie de se document qui présentera le contexte du travail, sera de proposer une alternative moins couteuse à ce qui est disponible. J'expliquerai ensuite les travaux réalisés jusque là, ainsi que le problèmes majeurs rencontrés. Je listerai enfin les tâches principales encore à achever.

# <span id="page-3-0"></span>1 Contexte du projet

#### <span id="page-3-1"></span>1.1 Présentation des concurrents

De nos jours, les objets connectés destinés aux sportifs sont de plus en plus répandus. Qu'il s'agisse des équipements de pointes des grands clubs de sports ou des petits bracelets calorimétriques destinés aux particuliers, le marché du gadget sportif est en plein essor.

#### <span id="page-3-2"></span>1.1.1 FitBit

Fitbit est une société américaine fondée en 2006 qui conçoit et vend des équipements connectés. La force de leur produit est leur facilité d'utilisation en plus de leur grande inter-compatibilité avec différents moniteurs grâce à la technologie ANT+.

Cependant ces produits coûtent une certaine somme, et ne propose qu'un panel réduit de données récoltables. En général ces derniers ne mesurent que la température, le rythme cardiaque ou les calories dépensées de l'utilisateur, mais en aucun ne permettent de monitorer ses performances.

#### <span id="page-3-3"></span>1.1.2 Apple Watch

Appel a sorti en 2014 son modèle de montre connecté, qui en plus de fournir la possibilité de récuperer certaines données physiologiques, permet de communiquer avec son iPhone afin de le contrôler (gestion des notifications, appels, volume sonore.. ) et de lui envoyer les données. La sortie de ce périphérique a engendré une baisse de 30% des ventes de Fitbit.

Cependant comme tout produit Apple qui se respecte.. celui ci n'est compatible qu'avec les produits estampillés d'une pomme, et demande un investissement au marché noir afin de pouvoir se le procurer.

## <span id="page-3-4"></span>1.2 Objectifs

L'objectif est alors de proposer une alternative à ces produits, le plus ouvert et générique possible afin de pouvoir l'inter-connecter avec différents capteurs et périphériques dans le but de rendre le produit accessible et compatible à tous les sports.

Il sera donc nécessaire de mettre en place diverses communications sans fils, afin de ne pas gêner les performances de l'utilisateur, en proposant une autonomie suffisante à un match ou une séance d'entraînement (environ 2h)

Il sera donc question de pouvoir monitorer les performances du sportif, tel l'accélération, la vitesse ou certaines données spécifiques à un sport donné, par exemple la rotation du poignée lors du lancé d'un disque en Ultimate Frisbee.

L'affichage de ses données sera disponible sur un terminal sur le bord du terrain (PC/Tablette Android) afin que l'entraîneur puisse définir la suite des exercices et corriger les défauts techniques des joueurs.

## <span id="page-4-0"></span>1.3 Définition du cahier des charges

Pour réaliser ce projet, certaines tâches devront être réalisées :

- Concevoir une architecture réseau permettant la récolte des données jusqu'au PC
	- ∗ Définition de la typologie du(es) réseau(x) utilisé(s)
	- ∗ Définition des technologies utilisées
	- ∗ Définition du protocole de communication et des trames
- Réaliser les différentes cartes nécessaires au fonctionnement de l'architectures réseaux
	- ∗ Cartes de prototypage afin de valider le modèle et faire fonctionner les différents modules de communication
	- ∗ Conception des PCB intégrant les modules
	- ∗ Fabrication des packagings
- Proposer une application sur PC afin de pouvoir visualiser les données

## <span id="page-5-0"></span>2 Réalisation des tâches

## <span id="page-5-1"></span>2.1 Conception de l'architecture réseau

#### <span id="page-5-2"></span>2.1.1 Choix des technologies

Afin de proposer une architecture suffisamment robuste, et permettant de recolter des données des joueurs sur tout le terrain quel que soit le sport, il est nécessaire de prévoir un système avec suffisamment de portée. Un terrain de foot réglementaire peut aller jusqu'à 120m de longueur. Cependant un terrain réglementaire de compétition internationale mesure  $105*68m<sup>1</sup>$  $105*68m<sup>1</sup>$ . Ainsi en supposant que l'on place le moniteur sur le côté du terrain, en son milieu, les données ont dans le pire cas, environ 85m à parcourir.

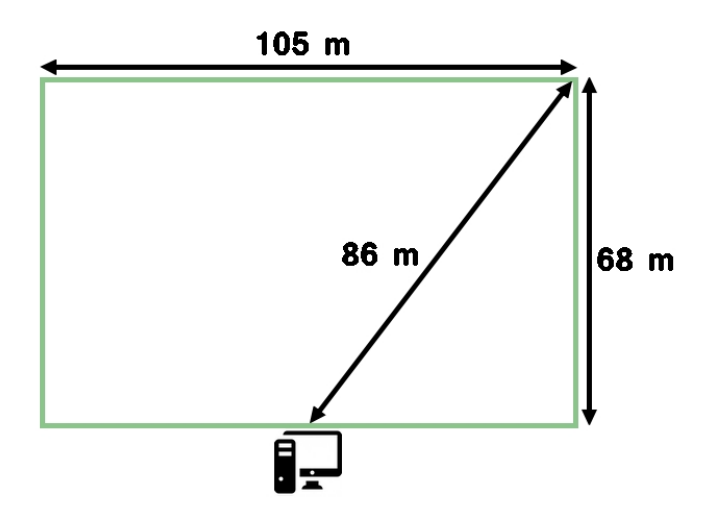

Figure 1 – Terrain de foot reglementaire

Ainsi il faut un dispositif sans fil permettant de couvrir une telle portée. Plusieurs choix s'offrent à nous. Le choix d'une communication avec Wifi ou HiperLAN est vite écartée car leur consommation énergique est assez élevé, et le WiFi propose un débit "trop" élevé pour notre utilisation (On ne pourra jamais exploiter la technologie a toute sa puissance). Le module Xbee de chez Digi International propose une communication jusqu'à 100m en champ ouvert (ce qui est le cas d'un terrain de foot). On se focalisera donc sur cette technologie, du moins pour la communication longue portée.

<span id="page-5-3"></span><sup>1.</sup> [Source : Wikipedia - Loi n°1 du Football](https://fr.wikipedia.org/wiki/Loi_1_du_football)

En effet, qui dit plus haute portée de communication, dit plus haute consommation énergique, et qui dit donc besoin d'une plus grande capacité de batterie, qui sera donc plus grosse et plus lourde. On ne peut se permettre d'embarquer une batterie trop imposante sur chaque capteur présent sur le joueur. Ainsi je décide donc de séparer la récolte de données et l'émission au moniteur.

De ce fait, une base mobile sera installée dans le dos du joueur (entre les homoplates) afin de gêner le moins possible ses performances. C'est celle-ci qui fera l'émission vers le moniteur, mais elle communiquera également avec les différents capteurs via un réseau en étoile utilisant une technologie plus faible, à plus faible portée. Souhaitant au départ utiliser la technologie ANT+ afin de rendre le système compatible avec certains dispositifs déjà existant, les difficultés de trouver de la documentation complète ou des modules de communications facilement utilisable sans nécessiter un périphérique propriétaire, ainsi que les problèmes de commandes m'ont poussé à partir vers une technologie plus ouverte, à savoir le Bluetooth Low Energy.

Ainsi, si l'on suit cette base, on peut schématiser le réseau global comme suit :

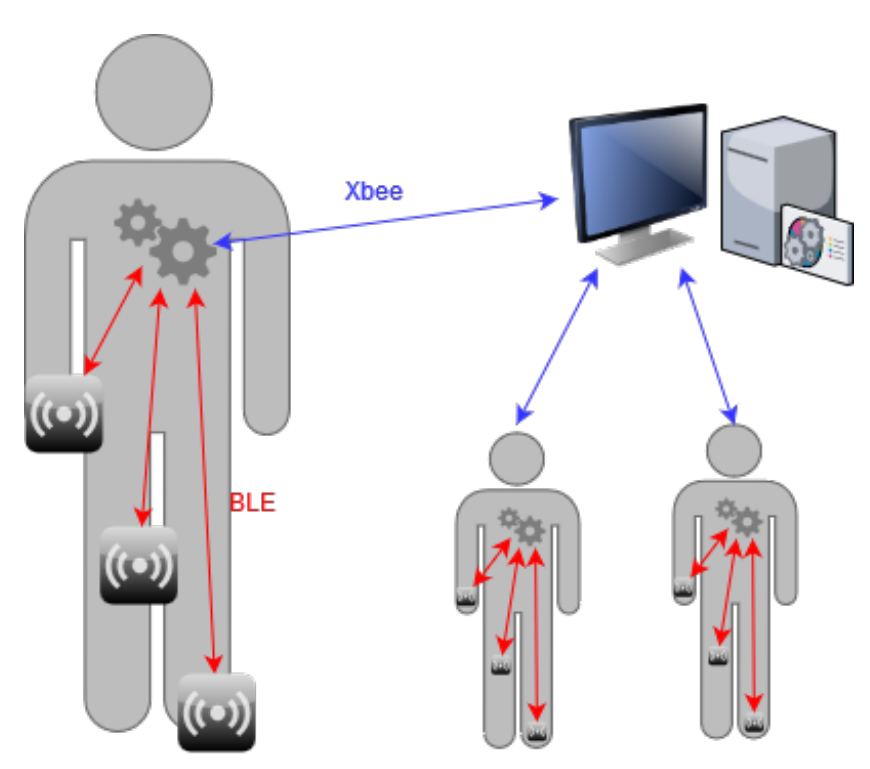

Figure 2 – Schema global du réseau

#### <span id="page-7-0"></span>2.1.2 Définition du protocole

La taille des paquets est limitée par la technologie, en effet le BLE 4.1, utilisé par les modules CYBLE-212023 que j'ai commandé, ne propose qu'une taille de paquet de 20 octets. Il faut donc faire en sorte que la trame tienne dedans. Pour se faire, on propose donc le modele suivant.

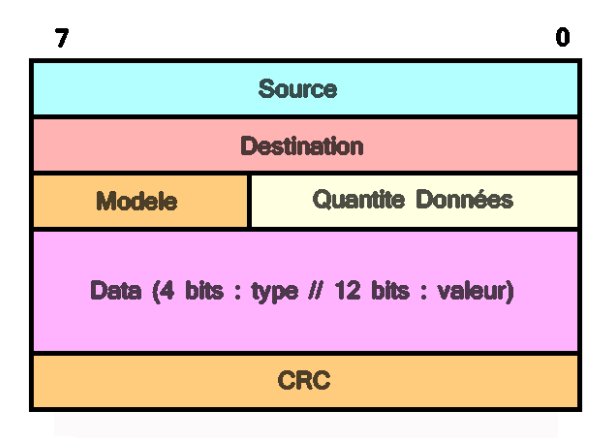

Figure 3 – Trame du capteur à la base mobile

Chaque noeud connecté à la base mobile pourra donc relever jusqu'à 8 données, chacune codées sur 12 octets. Ces données seront récupérées donc par la base mobile, qui se chargera de recomposer une trame plus grande qui sera émise par Xbee au moniteur. La trame recomposée ressemblera à ce modèle :

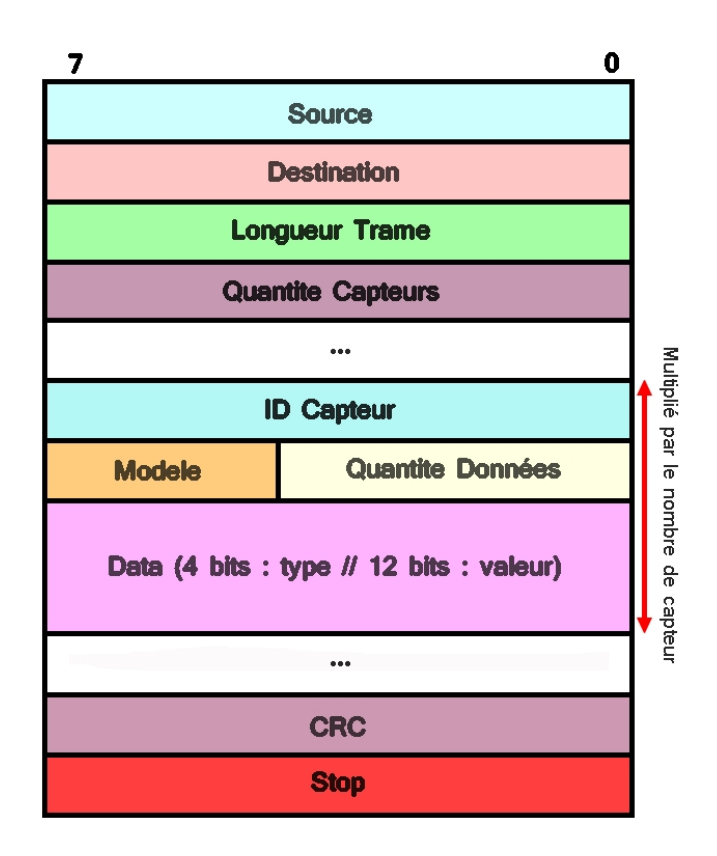

Figure 4 – Trame du capteur à la base mobile

Le BLE proposant un débit d'un Mbits/s, celui-ci ne sera pas un problème, en effet au vu de la taille de la trame, on pourrait faire plus de 1000 envois de données par seconde que le canal ne serait pas surchargé. Il faut cependant être capable de traiter les informations à cette vitesse...

Concernant le débit du Xbee, celui-ci atteint 250kbps, une valeur 4 fois plus faible au BLE, et proposerait donc théoriquement un peu plus de 250k/(80∗ 8) = 390 relevés par secondes. Mais ceci en ne supposant que l'on observe les données que d'un seul joueur à la fois.

Bien sur ces valeurs ne sont que théoriques, dans un premier temps, il faut déjà s'assurer de faire communiquer les périphériques entre eux.. après cela on pourra voir pour augmenter le débit de récolte des données.

## <span id="page-9-0"></span>2.2 Programmation des NUCLEOs

Avant de pouvoir concevoir les PCBs, j'étudie les cartes NUCLEOs qui offrent la possibilité de reprogrammer des STM32 plus facilement. On peut un peu les voir commes les Arduinos des Cortex MX. En effet, il est possible d'obtenir une carte NUCLEO fonctionnant avec le MCU de votre choix, j'ai pu donc trouver sans difficulté les cartes NUCLEO L031K6 et L152RE proposant respectivement un Cortex M0 et Cortex M3. Le plus faible sera embarqué directement sur les capteurs, de part sa faible consommation, et nous n'avons pas besoin de grande puissance de calcul pour de la récolte puis envoi de données (Pas encore de traitement de la donnée à ce niveau), tandis que le M3 s'occupera de l'interfaçage BLE<->Xbee ainsi que de la reconstruction des trames.

Afin de reprogrammer ces cartes, je me suis penché sur l'utilitaire 'stm32flash', cependant n'arrivant pas à la faire fonctionner, j'ai pu essayé plusieur modèle de toolchain présente sur Github. Et comme pour 'stm32flash' je n'arrivais à aucun résultat. Ce n'est que par pur hasard que j'ai réussi à trouver la solution : en effet en ouvrant le gestionnaire de fichier graphique de la machine, je me suis rendu compte qu'un périphérique NUCLEO pouvait être monté.

NUCLEO propose une surcouche incluant un gestionnaire de fichier minimal. Ainsi afin de téléverser un programme dans la carte, il faut monter la carte, y copier un fichier .bin et le second Cortex présent sur la carte se chargera de la traduction. Méthode assez originale, et auquelle je n'aurai pas penser, surtout au vu de notre expérience avec le fonctionnement Arduino.

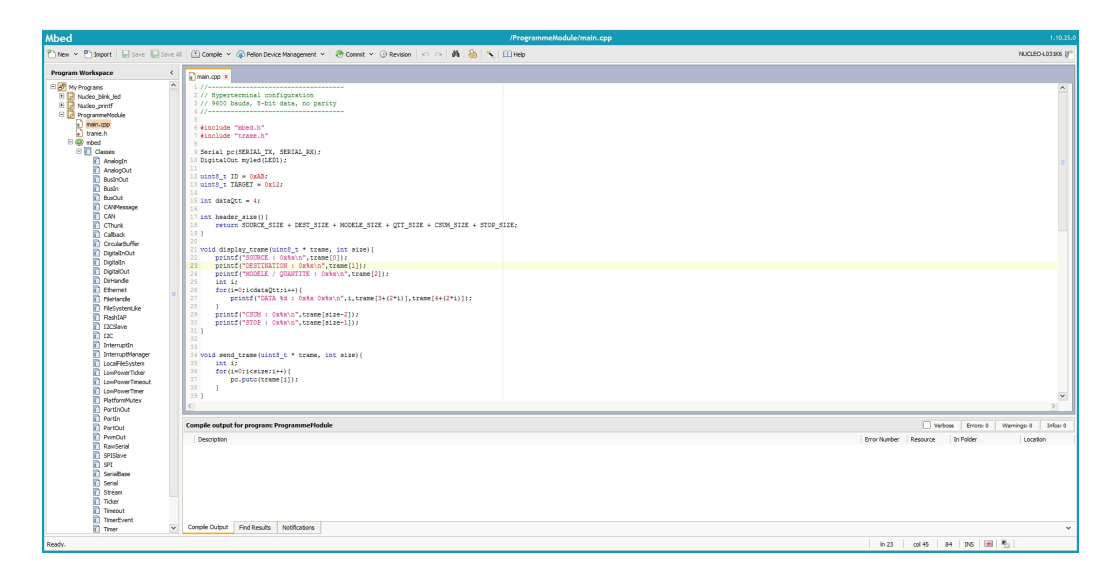

Figure 5 – Caption

Afin de programmer plus facilement les MCU, il est possible d'utiliser Mbed OS (Merci a Simon FEUTRIER pour le tuyau). Il s'agit d'un système d'exploitation gratuit et open-source (managé par ARM) qui permet d'utiliser l'ensemble des composants présent sur le contrôleur via une librairie. Il est possible d'utiliser l'IDE en ligne afin de gérer ses projets et d'avoir la documentation de la librairie mbed. Il est cependant également possible d'extraire un Makefile depuis le projet pour pouvoir programmer hors ligne.

## <span id="page-10-0"></span>2.3 Travaux annexes

En plus de travailler sur les NUCLEOs, j'ai pu expérimenter des électrodes de chez Olimex. Rien de bien compliqué, en effet le fournisseur proposait une documentation assez détaillée ainsi que le shield Arduino permettant de communiquer avec les électrodes. Cela peut être intéressant de pouvoir faire de la relevé de rythme cardiaque, cependant, il est difficile d'imaginer la mise en place de ce système sur le produit final, car le shield est assez imposant, et une Arduino prendrait trop de place. De plus, le bouclier Arduino réalisant tout le traitement de signal.. il est difficilement imaginable de le reproduire directement sur le PCB final, du moins dans le temps imparti.

J'ai pu également travailler sur la ceinture T31 de chez Polar, qui propose également un relevé du rythme cardiaque. Cependant contrairement à ce que l'on pensait, celle ci n'utilise pas un protocole de communication similaire au ANT+ (ce qui aurait permit de me faire la main sur la technologie..) mais génère des impulsions de champ magnétique à 5Khz qui peuvent être ainsi detecté par le recepteurs, afin de généré des signaux logiques utilisables par un MCU. Le module de reception n'étant pas trop imposant, il pourrait être possible de l'intégrer à la carte finale... (Il faudra cependant changer les piles de la ceinture, qui se sont complètement déchargées..)

#### <span id="page-10-1"></span>2.4 Problèmes rencontrés

#### <span id="page-10-2"></span>2.4.1 Réception matériel tardive

Je n'ai pu beaucoup manipuler le matériel. En effet, suite à un problème de payement de l'université vers Digikey.. je n'ai pas pu recevoir la première commande de matériel. Il a donc été nécessaire d'en faire une seconde, en recherchant les même composants chez Farnell. Cependant ces derniers n'avaient pas certains composants notamment le module ANT+.. ce qui me força à changer de technologie et de revoir tout ce que j'avais réaliser jusque là. Je n'ai donc pu obtenir mon matériel que le 22 Novembre, cela ne m'a pas laisser énormément de temps jusqu'à la fin du semestre.

#### <span id="page-11-0"></span>2.4.2 Re-programmation des modules BLE

Le manque de temps de pratique sur les modules BLE ne m'a pas encore permis de réussir la reprogrammation des modules CYBLE-212023. Bien qu'ils soient fonctionnels, ils sont encore dans leur mode par défauts, à savoir se broadcast en tant que serveur GATT.

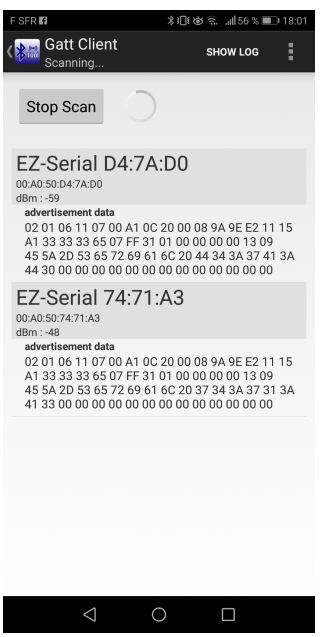

FIGURE  $6$  – Scan en tant que client GATT depuis mon telephone

Cependant, afin de pouvoir communiquer entre deux les deux modules, et rendre la base mobile maître du réseau BLE, c'est a dire, la reprogrammer en tant que client GATT, il faut être capable de pouvoir les connecter à l'IDE fourni par Cypress. Malgré des essais avec le Bluetooth de mon ordinateur (qui arrive à s'apparait avec un des modules) je n'arrive pas à le reprogrammer en OTA (On the air), et impossible de le trouver via un port série en branchant les pins SWD du modules directement au D+ / D- de l'USB.

Les documents techniques ainsi que les guides fourni par Cypress parlent de plusieurs modules permettant de connecter les modules BLE à l'ordinateur. Il sera intéressant de s'en procurer un, ou d'essayer d'en dupliquer.

# <span id="page-12-0"></span>3 Suite du projet

## <span id="page-12-1"></span>3.1 Conception des PCBs

Une fois que j'aurai réussi a reprogrammer les modules BLE, et a les faire communiquer entre eux, je pourrai réaliser les differents PCB. Il en faudra réaliser plusieurs, si possible différents modèle de capteurs embarqués afin de tester le réseau en étoile. Et la carte qui servira au fonctionnement de la base mobile.

On fera abstraction dans un premier temps de la gestion de la batterie et de sa recharge. Cependant il s'agit d'une problématique importante, tout comme l'appairage. Si je ne perds pas trop de temps avec le module BLE, cela pourrait aller vite.

## <span id="page-12-2"></span>3.2 Packaging des cartes

Une fois les cartes désignées, je pourrai en obtenir les dimensions. Une fois cela fait, je pourrais construire de petit boîtier (impression 3D / découpeuse laser) afin de pouvoir protéger les cartes et offrir un moyen de les accroches sur le joueurs (ruban/velcro/sangles..). Il faudra faire attention comme toujours a ne pas trop y mettre de masse, et réfléchir a l'encombrement afin de ne pas gêner le sportif

### <span id="page-12-3"></span>3.3 Application PC

Il sera intéressant de réaliser une petite application graphique sur PC (Appli WEB ou Swing) afin de proposer un affichage en direct des valeurs du joueur sélectionné, ainsi que de proposer un affichage de courbe, d'historique de valeur... Ainsi que de réaliser un tutoriel expliquant l'appairage des périphériques pour une utilisation simplifiée.

### <span id="page-12-4"></span>3.4 Travail sur l'appairage

Il faut proposer une mise en place simple de l'appairage, et ceux a deux niveaux (en effet, deux réseaux distincts dans le systeme..). L'appairage entre le PC et les différents joueurs peut se faire en faisant changer de channel Xbee chaque joueur, ainsi le PC n'aura qu'a suivre le canal du joueur suivi par l'application.

Pour ce qui est de l'appairage BLE, plusieurs solutions sont envisageables, comme le fait de n'autoriser l'appairage qu'avec un seul périphérique à la fois pour les capteurs. Il faudra alors les allumer dans l'ordre, en appuyant par

exemple sur un bouton présent sur la base pour s'appairer avec tous les capteurs alimentés à ce moment donné (qui ne sont pas encore appairés du coup..)

# <span id="page-14-0"></span>Conclusion

Certaines bases et les idées sont là. Il n'y a pour le moment pas encore de chaîne fonctionelle, mais plusieurs élements sont disponibles. La mise en place du réseau Xbee ne devrait pas poser de problème. En effet j'ai déjà pu beaucoup travailler avec cette techno lors de mon projet IMA4. Je pourrai surement en récuperer une grande partie.

Il reste encore beaucoup de travail, mais par chance, les enseignements sont désormais terminés (modulo les enseignements transversaux..) et je pourrai donc me consacrer à temps plein sur le PFE pour les deux mois qu'ils restent. Cela me permettra sans doute de rattraper le retard accumulé par l'arrivée tardive du matos.